*Municipal Utility – GIS System Phases* 

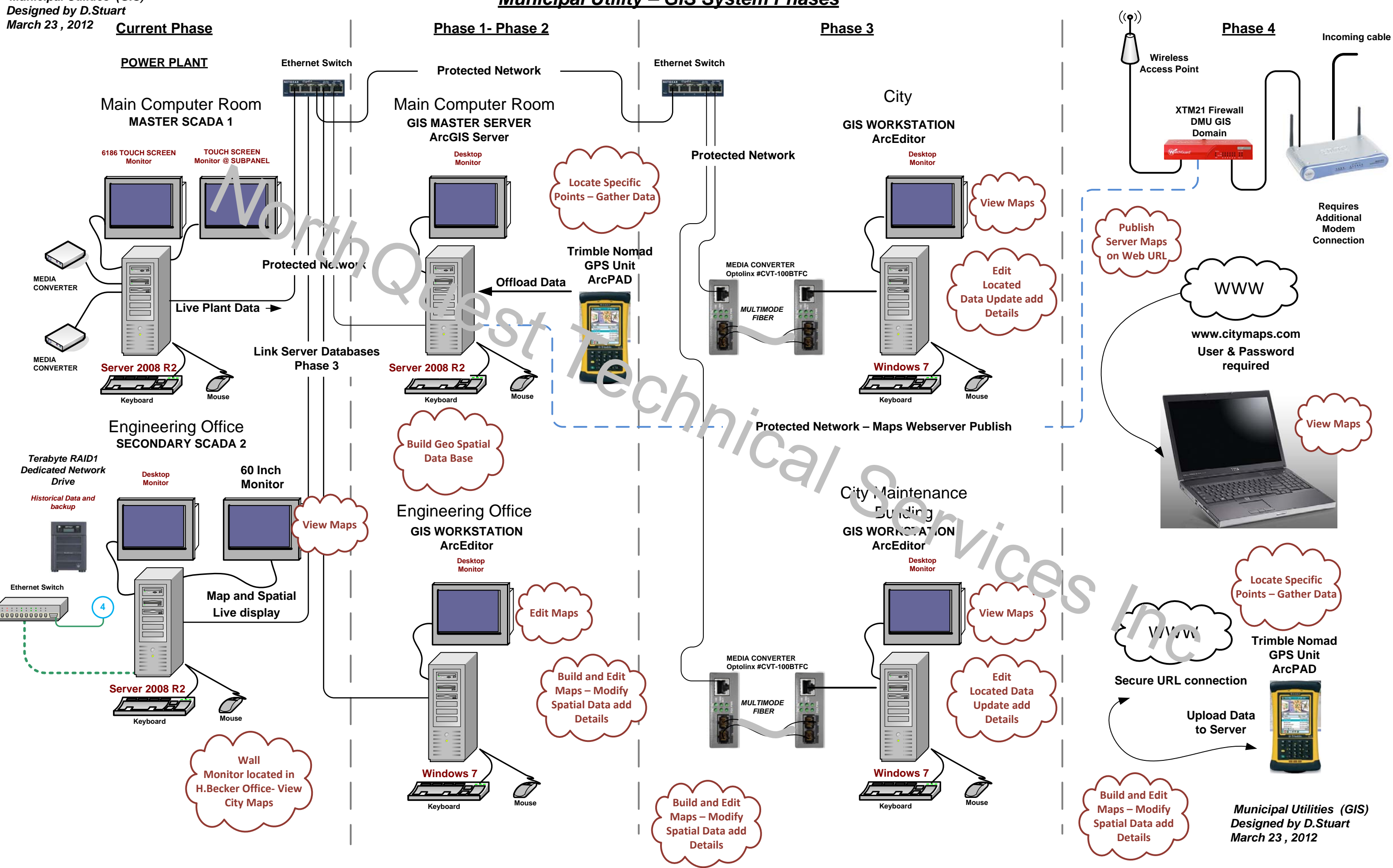

*Municipal Utilities (GIS)*